# **Digital Commons Institutional Repository (IR)** 設定フォーム

2020年12月版

[https://digitalcommons.elsevier.com/en\\_US/digital-commons-ir-setup-form/](https://digitalcommons.elsevier.com/en_US/digital-commons-ir-setup-form/)よりダウンロードできます。

### **bepress**の**Digital Commons**へようこそ**!**

以下のフォームは、大学研究所のレポジトリの設定およびデザインに使用いたします。大学 機関内の各部署とともにご確認ください。準備が整いましたら、デザインツアーの依頼をコ ンサルタントサービスまでお願いいたします。ツアー終了後、フォームをご記入いただき、 同サービスまでご提出ください。

コンサルタントサービスは、Digital Commonsのレポジトリに関するアドバイスまたは各種ご質 問に対応しております。[dc-support@elsevier.com](mailto:dc-support@elsevier.com)までEメールにてご連絡いただくか、平日午前6 時半から午後7時半(太平洋標準時UTC-8 ・サマータイム時UTC-7)の間に010-1 (510) 665-1200 までお電話ください。

## ご記入の前に

#### **DC Design** [カスタムガイド](https://digitalcommons.elsevier.com/en_US/dc-design-customization-guide)をお読みください。

上記ガイドリンクでは、レポジトリのデザインおよびガイドラインに関わる重要な情報をご覧い ただけます。

大学関連部署の意見をまとめてください。ほぼ全ての大学研究所のレポジトリは、大学付属図 書館を設置場所としていますが、キャンパス内決裁権を持つ方々が初めから関わる場合もござ います。設定およびデザインプロセスを手伝っていただけるIT技術部署および営業部、広報部の スタッフへも連絡してください。

デザインツアーをご依頼ください。 準備完了後、コンサルタントサービスより、既存のDigital Commonsレポジトリを使用して、デザインツアーをいたします。DC独自の仕様に関してアドバイ スをさせていただきます。

### レポジトリの基本設定

リポジトリの基本設定と各連絡先に関して、以下に詳細をご提供ください。追加情報がある場合 は、このフォームの最後にある「その他ノート」の欄をご使用ください。

**Digital Commons®** 

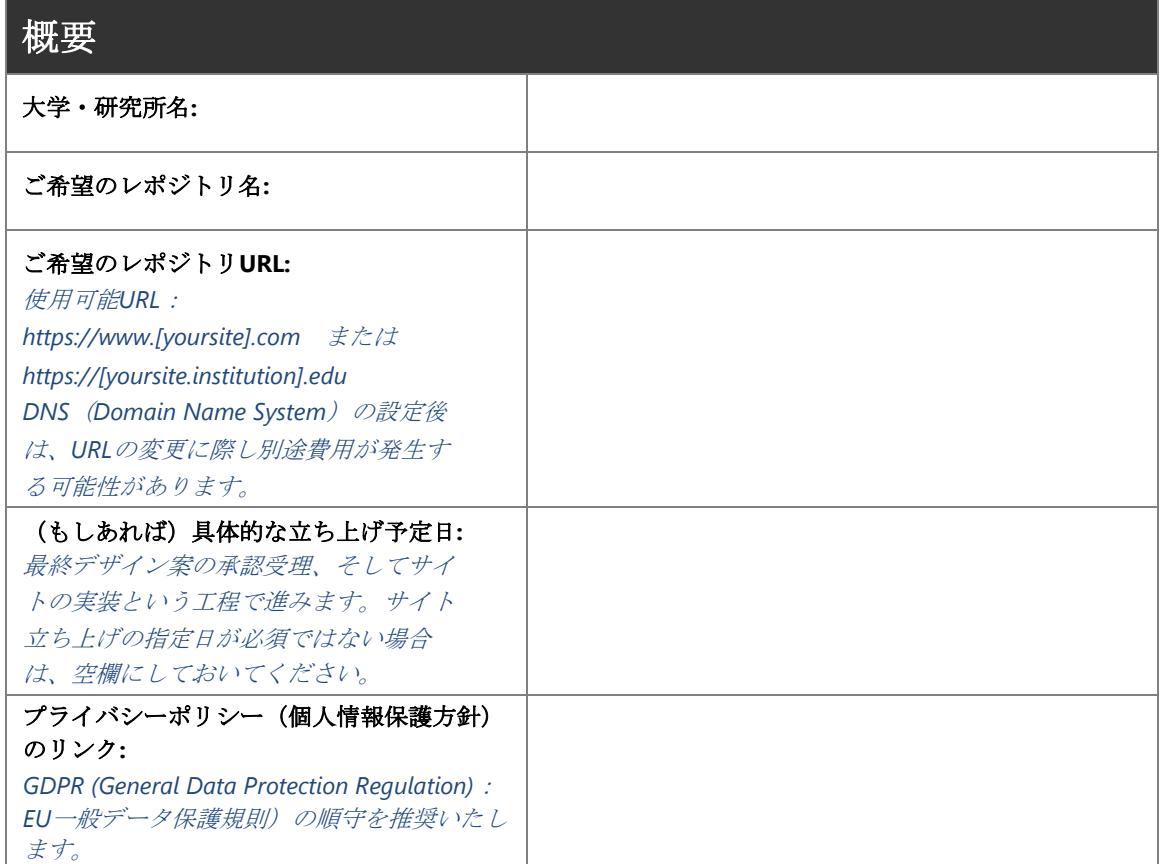

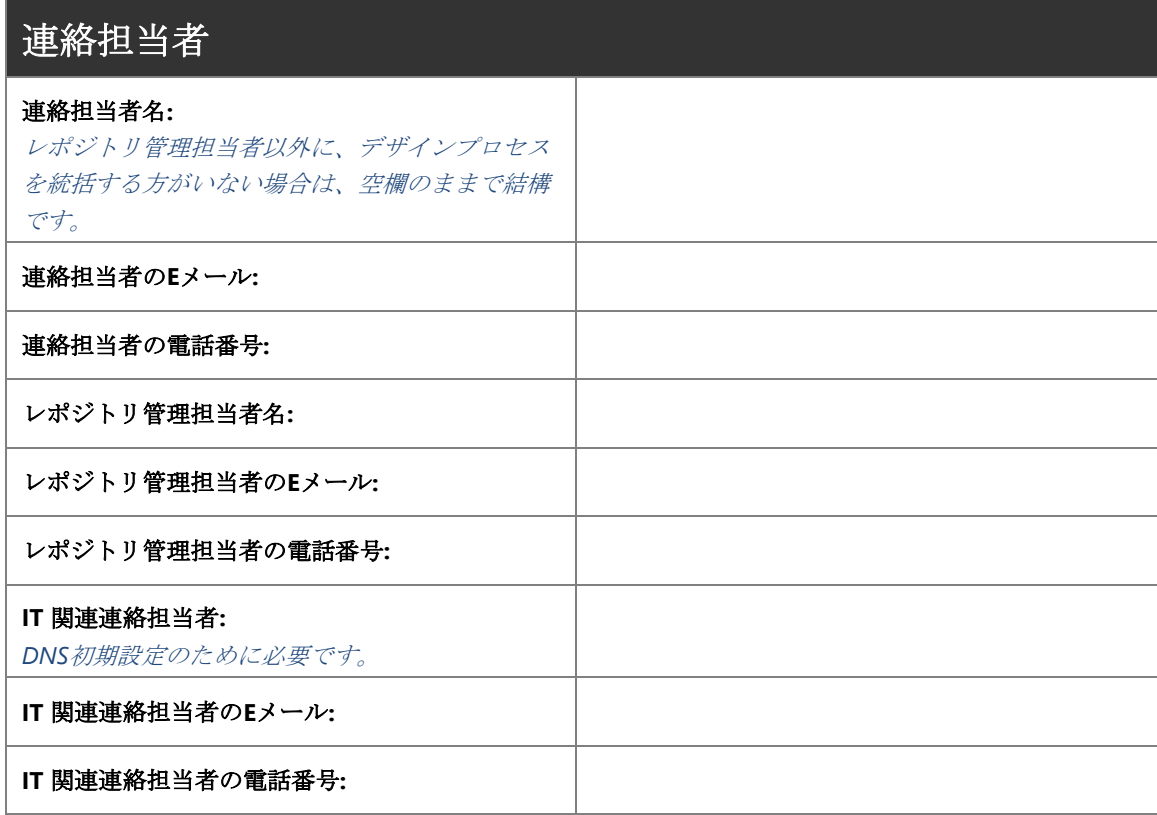

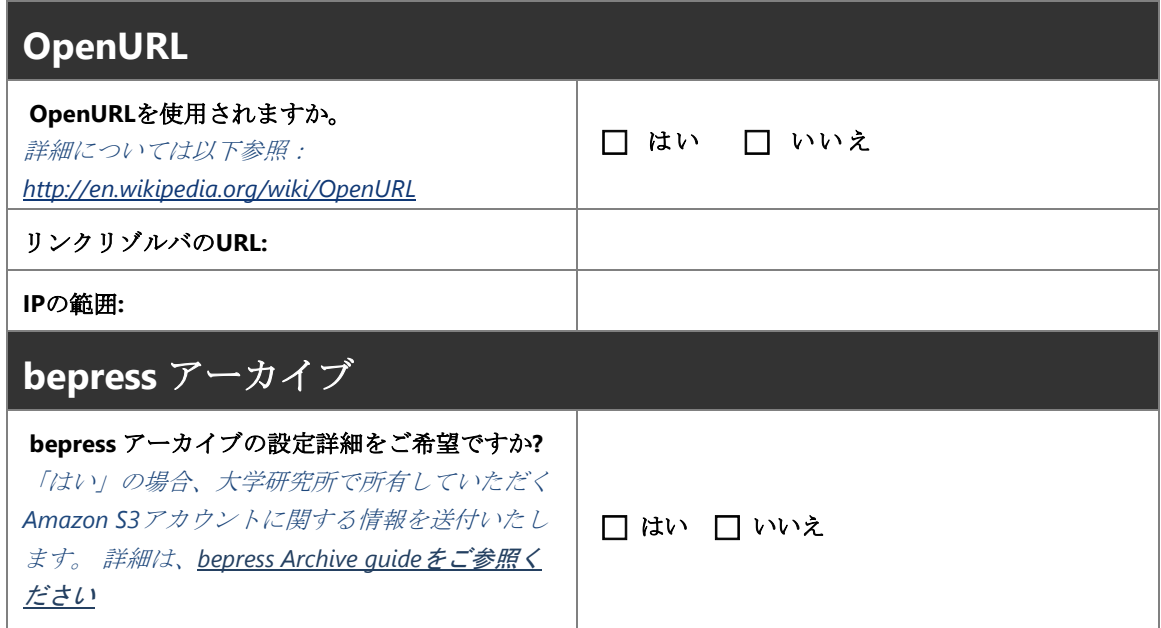

# 大学研究所レポジトリのデザイン

Digital Commonsの各レポジトリは、独自の外観とブランドのニーズに沿ったカスタムデザイ ンができます。以下の情報をお読みのうえ、デザインに関する質問にお答えください。フォ ームを記入し提出される前に、デザインツアーへ向けて関連部署との連絡をお願いいたしま す。

デザインプロセス概要

以下、より洗練されたプロフェッショナルなレポジトリのデザインをお届けするため、3回までデ ザイン案の変更が可能です。

- 第1回目:提供していただいた情報を基に、コンサルタントサービスがbepressのデザイ ンチームとテクニカルチームとともに、デザイン案を製作いたします。デザインチームが 第1回目の試作の準備前に、追加で確認情報をお尋ねすることもあります。
- 第2回目:第1次デザイン案をお受け取りになった段階で、変更依頼またはフィードバッ クが可能です。デザインチームはご提供いただいた再リクエストとともに、第2次デザイ ン案を製作いたします。
- 第3回目:さらなる変更が必要な場合は、3回目のデザイン案変更をリクエストできま す。3回目のデザイン案が完成した時点で、どのデザイン案を最終デザインとするかをお 選びください。
- デザイン承認:デザインをご承認いただいたら、このデザインプロセスは完了したとみな し、デモサイトへの適用をいたします。最終デザイン後の変更リクエストは、追加費用の 発生とサイト立ち上げの遅延を招く恐れがあります。この点について質問等ございました ら、ご遠慮なくコンサルタントサービスまでご連絡ください。

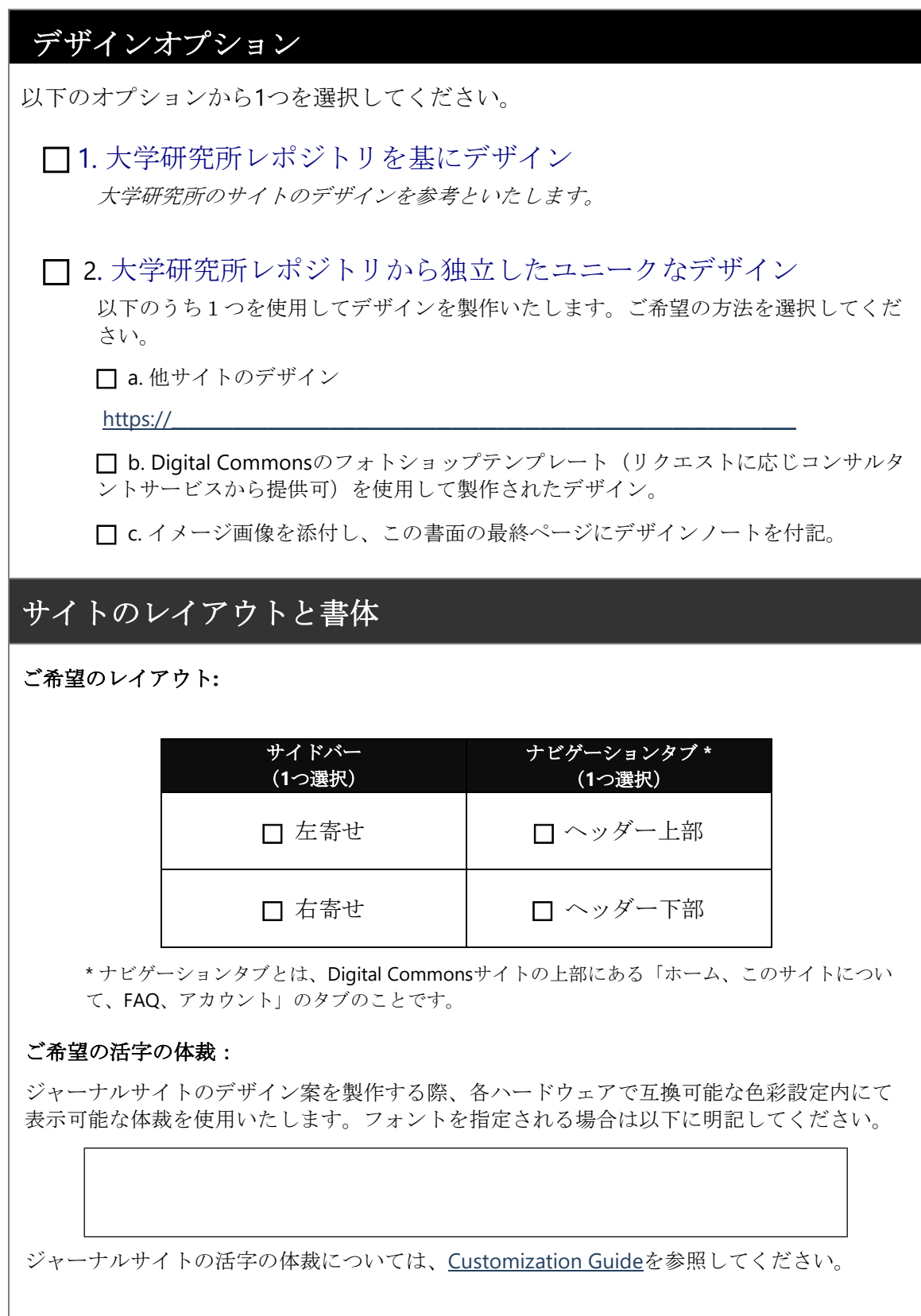

### ロゴとイメージ画像

設定フォームを提出する際、ロゴもしくはその他イメージ画像ファイルを添付してくださ い。または、データファイルが取得可能な場所を指定してください。

ロゴ/イメージ画像

 $https://$ 

イメージ画像ファイルを添付された場合は、デザイン案のどこに表示したいか を明示してください。

#### ロゴとイメージ画像について:

1) ロゴとイメージ画像については、使用ライセンスを取得済であることをご確認ください。 2) 高解像度(72bpi以上)で.jpgまたは .png、 .gifフォーマット、ロゴは.epsフォーマットに てお願いいたします。3) ご提供いただいたイメージ画像をデザイン案に盛り込むことは可能 ですが、独自のデザインを全て初めから製作・提供することはできません。

#### バナーもしくはヘッダーバナーの作製:

大学独自のデザイン案を提示される場合は、コンサルタントサービスへDigital Commonsのフ ォトショップテンプレートをリクエストしてください。

ヘッダーバナーはイメージ画像ファイルで提示可能ですが、圧縮ファイルにはしないでくだ さい。バナーの幅は980ピクセル、高さは125ピクセルです。テンプレートパラメータ内に収 めるため、デザインチームが代替デザイン案を製作することもあります。

# その他ノート

その他特別なリクエストがある場合は、下記にお知らせください。当社のカスタムデザインをご 希望された場合は、ご希望の色彩等できる限りの詳細を明記してください。